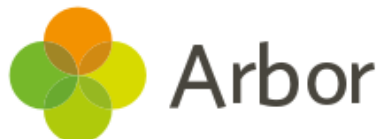

## Switching on the Parent Portal and App Checklist

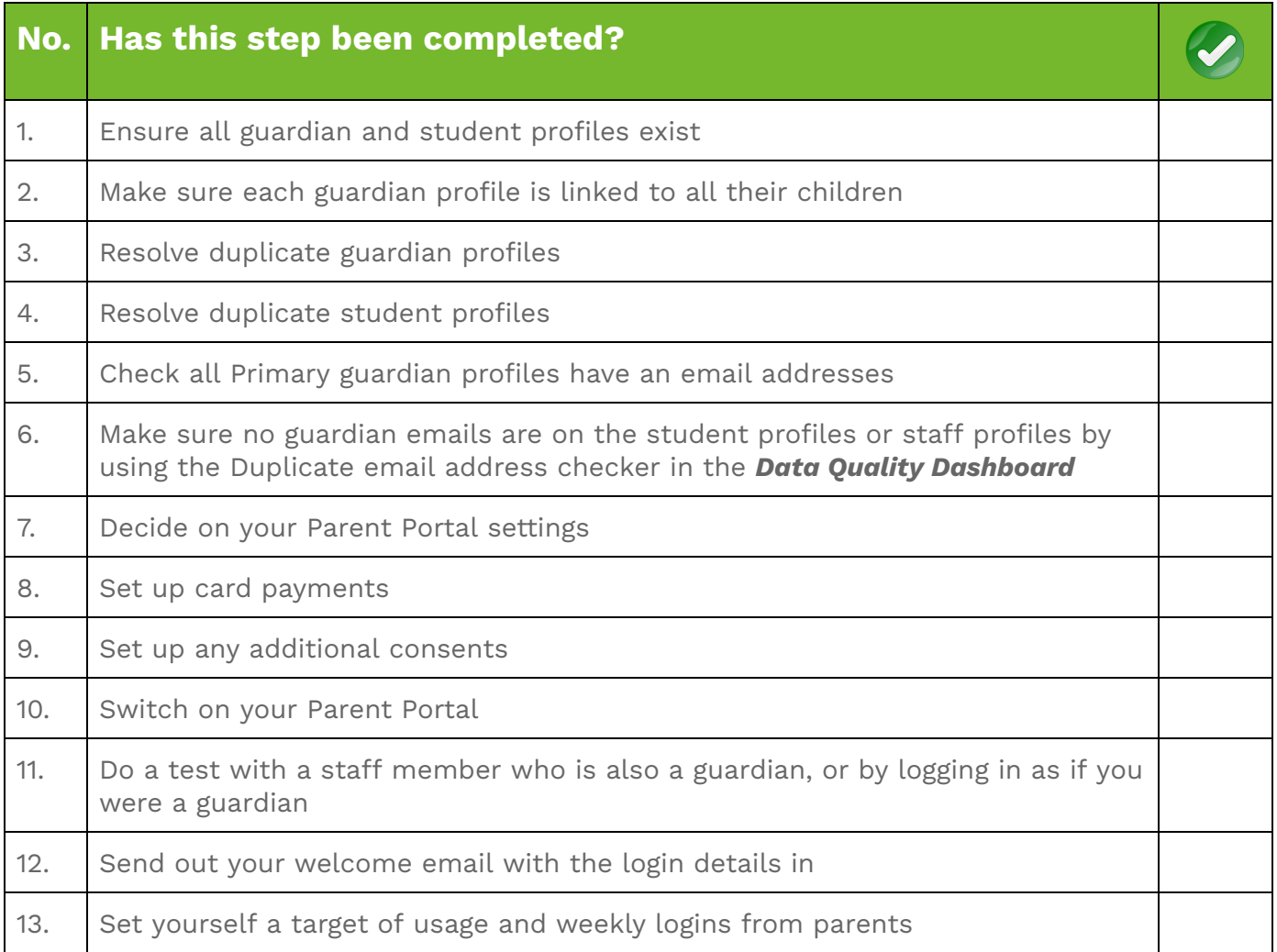